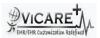

## Test Report document for Patient Smoking Status

| Tested By                  | ViCarePlus Team, www.vicareplus.com |
|----------------------------|-------------------------------------|
| Tested On                  | 14/12/2010                          |
| Total number of testcases  | 11                                  |
| Number of testcases passed | 11                                  |
| Number of testcases failed | 0                                   |

## FINAL RULE:

Final Rule Text: §170.302(g) Smoking status. Enable a user to electronically record, modify, and retrieve the smoking status of a patient. Smoking status types must include: current every day smoker; current some day smoker; former smoker; never smoker; smoker, current status unknown; and unknown if ever smoked.

| Test Case ID | Test Cases Checked                                          | Output                                | Status |
|--------------|-------------------------------------------------------------|---------------------------------------|--------|
|              | DTR170.302.f - 1: Electronically Record Patient             | Smoking Status                        |        |
|              | Select any patient and click Patient/Client->Summary-       | The patient's history/lifestyle is    |        |
| SS_01        | >History                                                    | displayed.                            | PASS   |
|              |                                                             | The form for entering smoking status  |        |
| SS_02        | Select edit and choose 'Lifestyle'                          | is displayed                          | PASS   |
|              |                                                             | The patient smoking status test data  |        |
|              |                                                             | have been entered and the CDC         |        |
|              | In the Tobacco input field enter the smoking status as      | smoking status recodes are captured   |        |
| SS 03        | 'every day smoker' and save the data.                       | correctly and without omission        | PASS   |
| 00_03        | every day smoker and save the data.                         | correctly and without offinssion      | FAGG   |
|              | DTR170.302.g – 2: Electronically Modify Patient             | Smoking Status                        |        |
|              | 2.10110.002.g 2. Elood officially I due it                  | The form for entering smoking status  |        |
|              | Select the patient for whom the smoking status is recorded  | appears with the smoking status       |        |
|              | during DTR170.302.f – 1 and click and click Patient/Client- | details entered during DTR170.302.f - |        |
| SS 04        | >Summary->History->Edit->Lifestyle                          | 1                                     | PASS   |
| 00_04        | >outilitary->r listory->Eur->Ellestyle                      | 1                                     | FAGG   |
| l l          | In Tobacco input field ,change the status form 'every day   | The changes are saved correctly       |        |
| SS_05        | smoker' to 'Current Some day smoker' and click 'Save'       | without any omission                  | PASS   |
|              | omotor to current come adjunction and click cure            | The smoking status is changed from    |        |
|              | Repeat step SS 04,and change the status to 'Former          | 'Current some day smoker' to 'former  |        |
| SS 06        | Smoker'.Save the changes                                    | smoker'                               | PASS   |
|              | Now change the smoking status from 'Former Smoker' to       | The smoking status is changed to      |        |
| SS_07        | 'Never Smoker'.                                             | 'Never Smoker'                        | PASS   |
| _            | Change the status from 'Never Smoker' to 'Smoker,current    |                                       |        |
| SS_08        | status unknown                                              | The status is changed                 | PASS   |
| SS_09        | Now change the status to 'unknown if ever smoked '.         | The status is changed                 |        |
|              |                                                             |                                       |        |
|              |                                                             | The status is again changed. The      |        |
|              |                                                             | previously entered status is modified |        |
|              |                                                             | and the modified data is displayed    |        |
| SS_10        | Now change the status to 'unknown if ever smoked '.         | correctly without any omission.       | PASS   |
|              | DTR170.302.g – 3: Electronically Retrieve Patient           |                                       |        |
|              |                                                             | The patient's life style details are  |        |
|              | Select the patient for whom the smoking status is modified  | displayed with smoking status The     |        |
|              | in DTR170.302.g - 2 and select Patient/Client->Summary-     | smoking status is now 'Current some   |        |
| SS_11        | >History->Life Style                                        | day smoker'                           | PASS   |